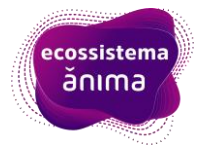

## **ENADE 2022 – LISTA DE INSCRITOS** ESTUDANTE,

se você é concluinte de um dos cursos previstos n[o ENADE 2022](https://in.gov.br/en/web/dou/-/edital-n-36-de-12-de-julho-de-2021exame-nacional-de-desempenho-dos-estudantes-enade-2021-331807144) e tem dúvidas sobre sua inscrição, verifique se seu número da matrícula consta listagem, a seguir, para confirmar.

Para protegermos seus dados pessoais, apresentamos o nome da sua IES, o nome do curso e o seu primeiro nome (cadastrado no GOV.BR) seguido do número da sua matrícula (RA) na instituição. Utilize a ferramenta localizar do seu visualizador de PDFs ou utilize o atalho do teclado\* para pesquisar diretamente.

\*CTRL + F para Windows|Command + F para MAC

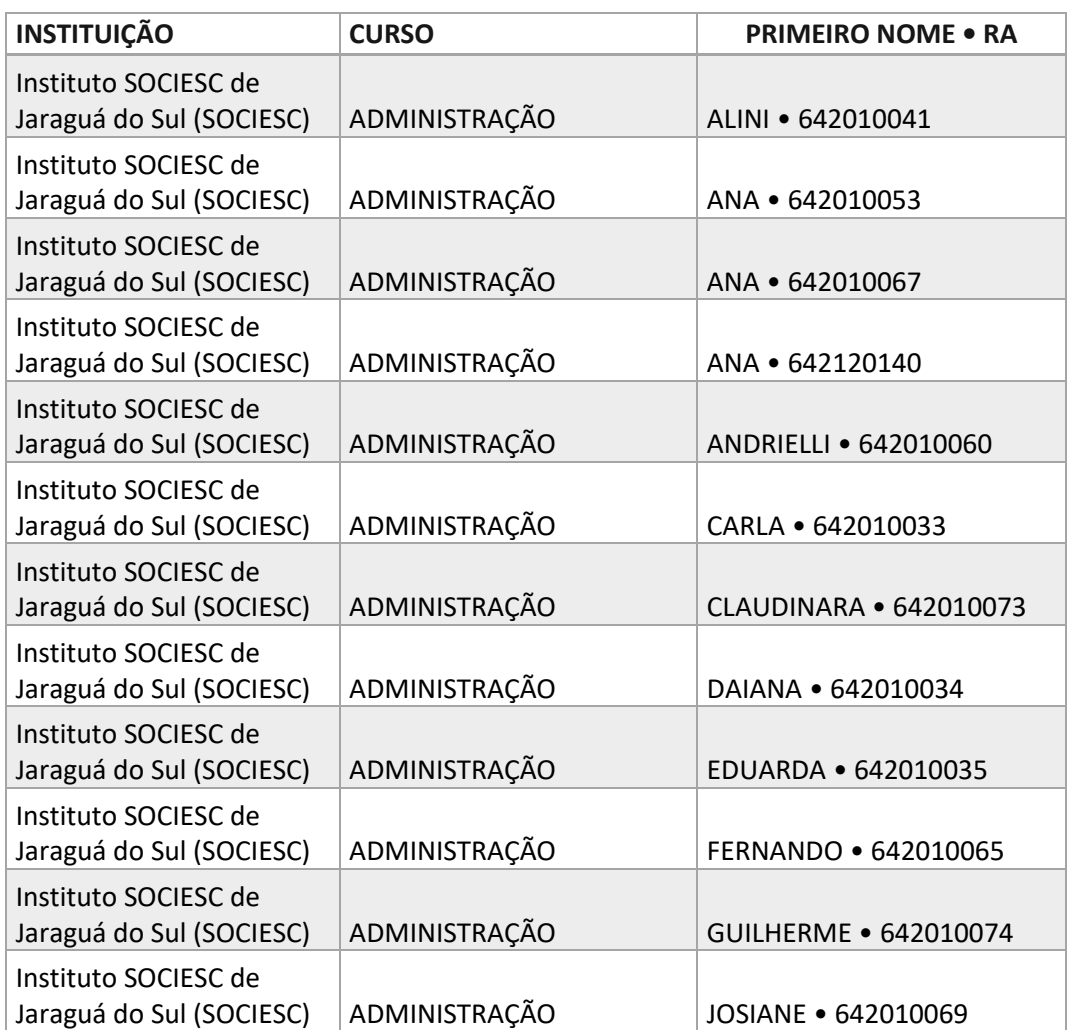

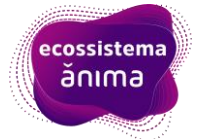

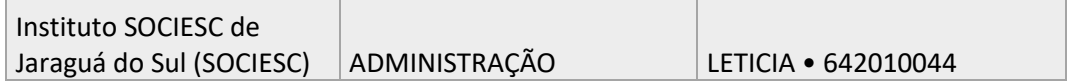

*Em caso você não encontre sua matrícula na lista ou caso a dúvida sobre sua inscrição persista, acesse o [Sistema ENADE](http://enade.inep.gov.br/enade/#!/index) e consulte seu coordenador de curso.*

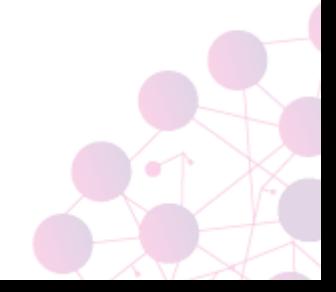